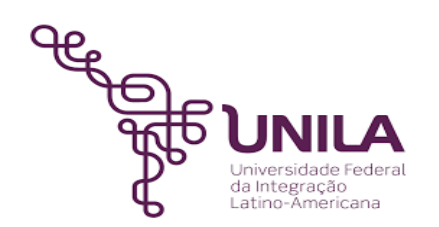

# **DETALHAMENTO DAS ATIVIDADES DO SUBPROCESSO - DAS**

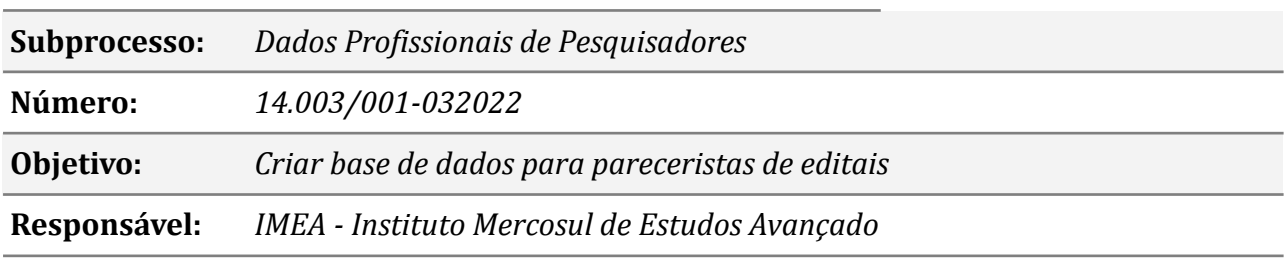

#### **Atores**

*IMEA: Instituto Mercosul de Estudos Avançado*

# **Atividades do subprocesso**

## *1. Pesquisar nas Instituições de Ensino Superior do Oeste e do PR, ARG e PY*

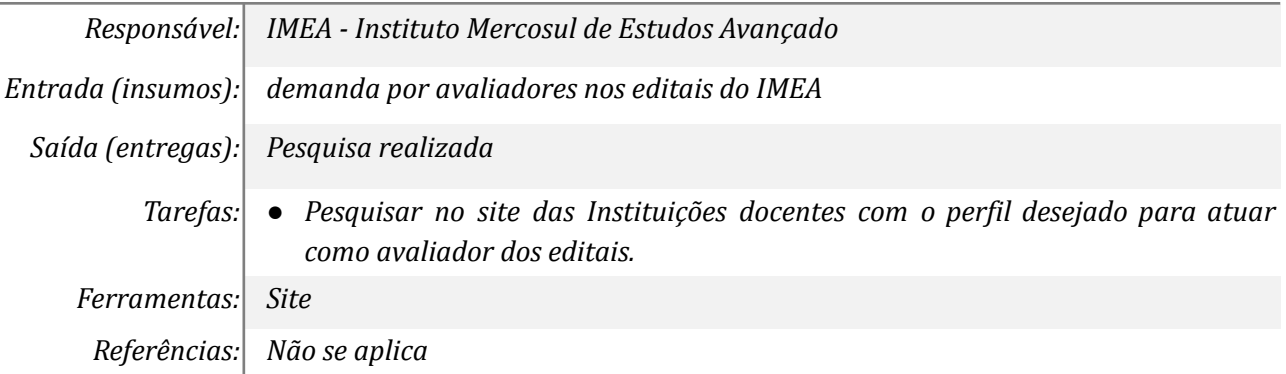

#### *2. Selecionar docentes com 10 anos ou mais de experiência*

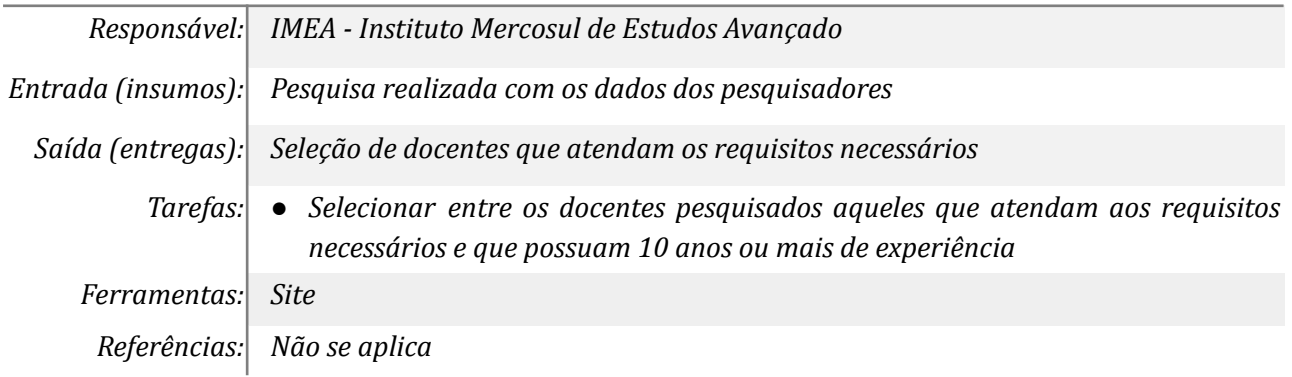

#### *3. Acessar a Plataforma Lattes*

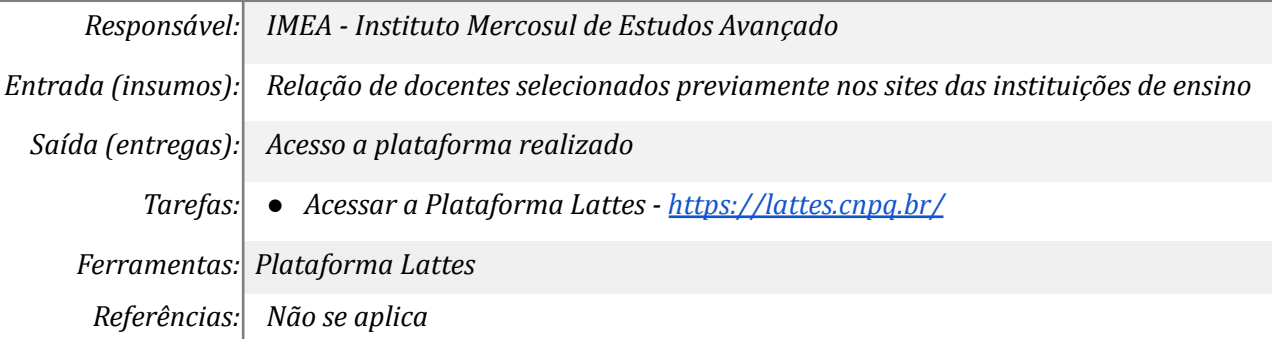

## *4. Consultar o Currículo Lattes do referido docente pesquisador*

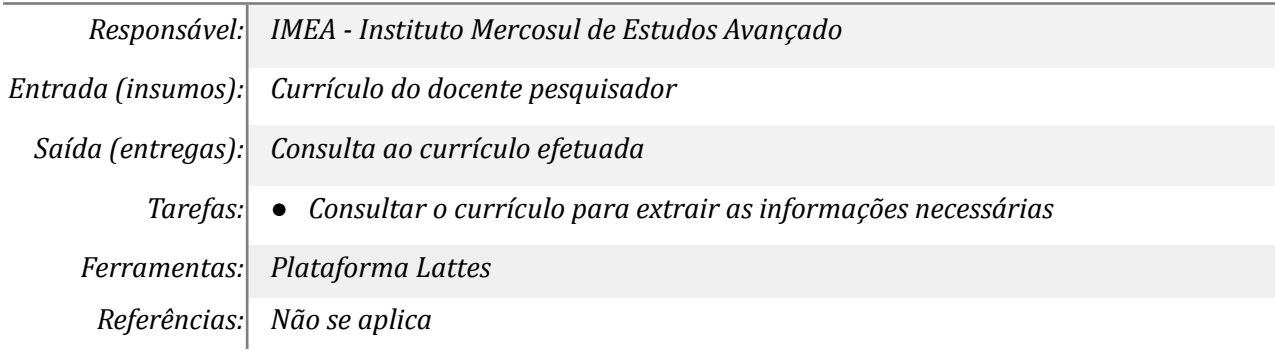

## *5. Preencher planilha com informações*

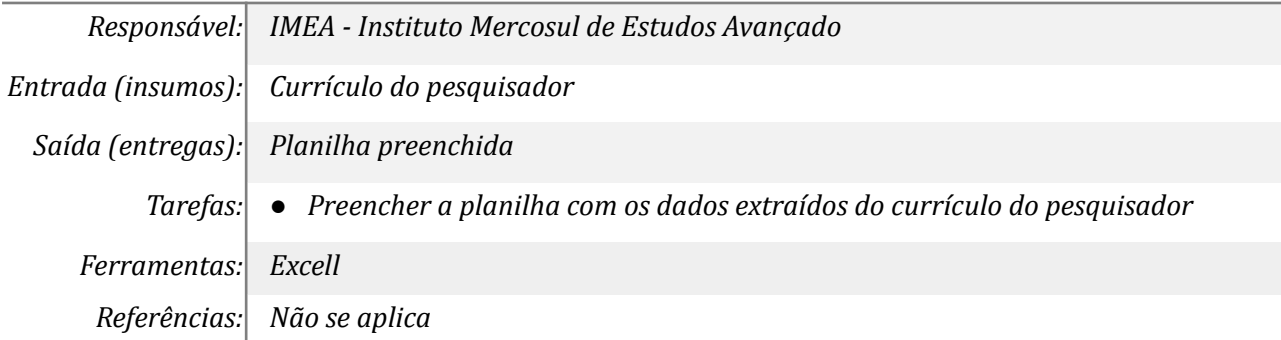

## *6. Disponibilizar a planilha para o banco de dados do IMEA*

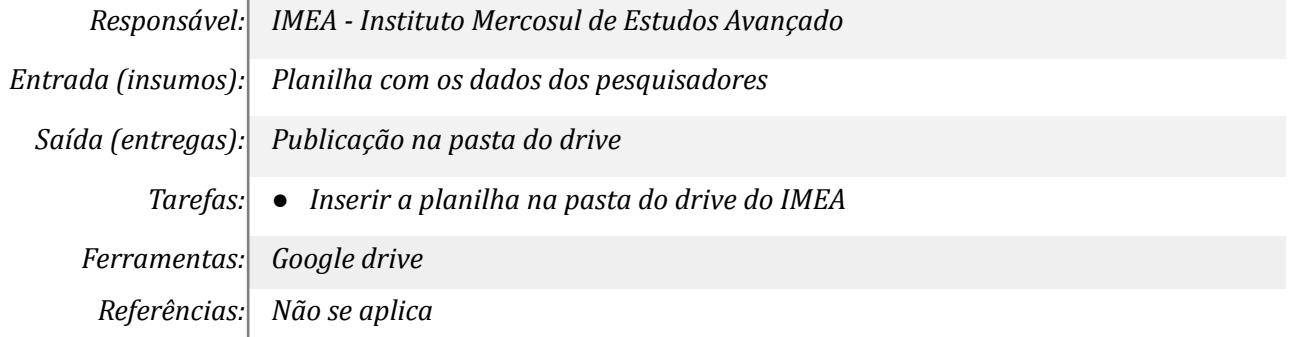

## **Mapa do Subprocesso**

*Mapa disponível no Portal de Processos da UNILA (inserir link neste local)*

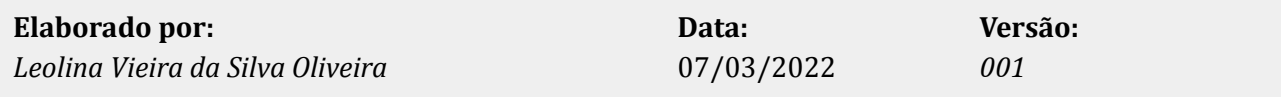